Programozásban fontos az utasítások sorrendje. Ha ugyanazon utasítások sorrendjét felcseréljük, akkor más lesz a végkifejlet. A **vezérlési szerkezet**ek alkalmazásával dönthetjük el, hogy melyik utasítás következzen. Az eddigi programjainkban **sorrendi végrehajtást (szekvenciát)** alkalmaztunk.

Mostantól pedig **elágazásokat (szelekciókat)** fogunk használni.

Ha egy feltételtől függően a program többféleképpen folytatódhat, akkor **elágazást alkalmazunk**. A feltétel egy logikai érték, tehát lehet igaz (True), vagy hamis (False). Attól függően, hogy egy vizsgálatra adott válasz igaz, vagy hamis, különböző irányban folytatódik a program.

**Öt fajta elágazás**t fogunk megnézni:

- **Elágazás egy irányban (if)**
- **Elágazás két irányban (if-else)**
- **Többszörös elágazás (if-elif-else)**
- **Egymásba ágyazott elágazás (if-else-if-else)**
- **Elágazás összetett feltétellel (not, and, or)**

# **Elágazás egy irányban (if)**

Egyirányú elágazásról akkor beszélünk, ha csak az igaz ágat hozzuk létre! **Mondatszerű leírás: Ha <feltétel> akkor <utasítások>**

#### **Elágazás vége**

Az előző mondat értelmezése a következő: a feltétel teljesülése esetén az "akkor mögötti utasítások végrehajtódnak. Ha a feltétel nem teljesül, akkor ezt a feladatrész átugorva folytatódik a program végrehajtása.

## **(08a.py)**

Hozzunk létre egy új python fájlt, a neve legyen 08a.py!

A feladatban számítsuk ki egy bekért szám abszolút értékét. Írjuk meg az algoritmust úgy, hogy ha a szám nem negatív, akkor semmit nem kell tenni a számmal, ha viszont negatív, akkor a számnak kell venni a mínusz egyszeresét. (Most nem az abs() függvényt használjuk.)

A nagyon rövid program **mondatszerű leírás**a a következő:

- (1) Be: a
- (2) Ha a<0 akkor
- (3)  $a = -1^*a$
- (4) Ki: a

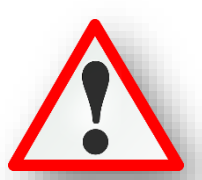

- A feladatot úgy oldjuk meg, hogy először bekérünk egy valós számot, ami lehet pozitív, vagy negatív.
- Majd indítunk egy "if" feltételt, ahol megvizsgáljuk, hogy az "a" változó kisebb-e mint nulla. Mert, ha igen a válasz a feltételre, akkor végrehajtóik a következő (automatikusan beljebb kezdődő) következő sor.
- A feltétel után a Pythonban : (kettőspon) karaktert kell elhelyezni. **Minden vezérlési szerkezetnél meg**  kell adni a :- ot. Tehát az if elágazás miatt kell a ":"- ot beírni!
- Ha a válasz nem, akkor átugorja a beljebb kezdődő utasításoka, és csak egyszerűen kiírja az eredeti számot!

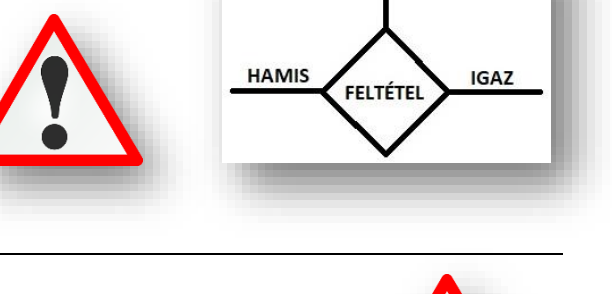

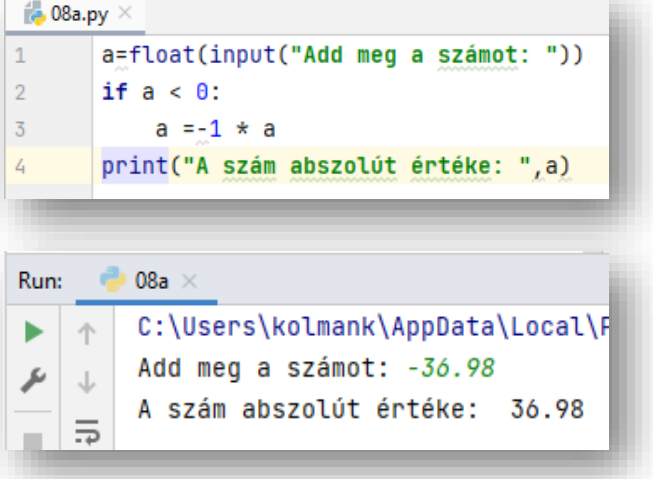

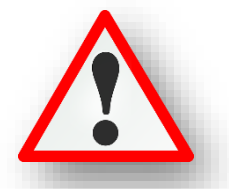

## **Elágazás két irányban (if-else)**

**A kétirányú elágazásnál, a feltételtől függően mind a két irányba különböző utasítások hajtódnak végre!** Tehát a hamis ágban is lesznek utasítások. **Mondatszerű leírása** a következő:

> **Ha <feltétel> akkor <utasítások1> különben <utasítások2>**

### **Elágazás vége**

Az előzőekben leírtak értelmezése szerint, ha a megadott feltételre igen a válasz, akkor az "utasítások1" hajtódik végre, ha pedig nem a válasz a feltételre, akkor az <utasítások2> hajtódik végre! Ezután az "Elágazás vége" után folyatódik a program.

#### **(08b.py)**

Hozzunk létre egy új python fájlt, a neve legyen 08b.py!

Számítsuk ki egy bekért szám négyzetgyökét. Ha a szám negatív, akkor írassuk ki, hogy a feladat nem végrehajtható!

- A programban az első sorban elérhetővé tesszük az sqrt() függvényt a "from math import \*" utasítással!
- Bekérjük a valós számot!
- Létrehozunk egy elágazást if utasítással, az utána következő feltétellel és a kettősponttal!
- Az "igaz" ágban kiíratjuk a szöveget! Fontos, hogy a program automatikusan beljebb kezdi az ág utasításait. Ezen nem szabad változtatni!
- Ha véletlenül nem kezdődik beljebb, akkor nekünk kell Tabot nyomi, vagy négy szóközt!
- Aztán jön egy "else" (különben) ág, melyben a hamis válasz után történő utasításokat helyezzük. Jelen esetben a gyökvonást!
- Futtassuk a programot, mind a két eshetőséget teszteljük. Azesetleges hibákat javítsuk!

 $\approx$  08b.py  $\times$ from math import \*  $\overline{2}$ a=float(input("Add meg a számot: "))  $\overline{3}$ if  $a < \theta$ : print("Nem végezhető el a művelet!")  $\overline{L}$  $\overline{5}$ else: print("A szám gyöke: %.2f" % (sqrt(a)))  $\ddot{\delta}$ 08b  $\times$ Run: C:\Users\kolmank\AppData\Loca 个 Add meg a számot: -35.14 J Nem végezhető el a művelet!  $08<sub>b</sub> \times$ Run: C:\Users\kolmank\AppData\Lo Add meg a számot: 36.47 A szám gyöke: 6.04

A Pythoon programozási nyelvben a következő módon használjuk az összehasonlító relációs jeleket!

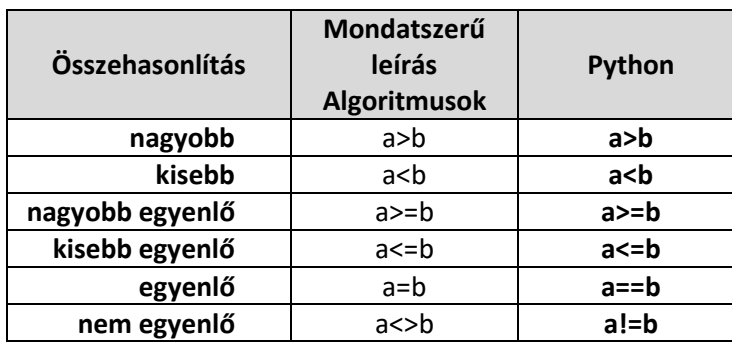

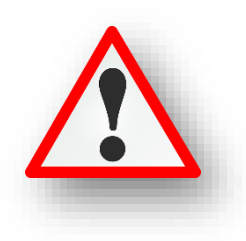

Ezeket nagyon meg kell jegyezni, mert sokszor fogjuk használni!

# **Elágazás több irányban (if-elif-else)**

Ha kettőnél több kimenet van, akkor alkalmazhatunk "elif" ágakat is. Tehát több feltételt vizsgálhatunk!

Nagyon fontos viszont a feltételek sorrendje, mert **fentről lefelé indulva vizsgálja a feltételeket**, és **az első igaz állításra kilép**, és az **elágazás után folytatja**! Az első if feltétel után elif feltételekkel adhatjuk meg az összehasonlítás lehetőségeit, majd az utolsó ág itt is a "különben" else ág!

## **(08c.py)**

Hozzunk létre egy új python fájlt, a neve legyen 08c.py!

Ebben a feladatban kérjünk be egy számot, melyről állapítsuk meg, hogy pozitív, nulla, vagy negatív!

- Bekérünk egy valós számot!
- Az első (if) vizsgálatnál megnézzük, hogy a szám nagyobb-e mint 0! Ha igen, akkor végrehajtódik az első ptint() utasítás.
- A második vizsgálat már az "elif" utasítás mögött van, ahol azt vizsgáljuk, hogy egyenlő-e nullával! Mert ha igen, akkor végrehajtódik a második print() utasítás.
- A különben ágban pedig már csak a negatív számok maradtak, nem kell vizsgálni semmit, csak a szöveget kiíratni!
- Teszteljük mind a három lehetőségre!

# **Egymásba ágyazott feltételvizsgálat (if-else-if-else)**

Az előző feladatot megadhatjuk másféleképpen is. Nem "elif" utasítás használatával, hanem az if-else egymásba ágyazásával.

### **(08d.py)**

Hozzunk létre egy új python fájlt, a neve legyen 08d.py!

A feladat ugyan az mint az előbb!

- Ebben az esetben is bekérünk egy valós számot!
- Csak if és else ágakat hozunk létre, a különböző lehetőségek végig vételével!
- Fontos, hogy amikor új fi ágat indítunk az utasításokat beljebb kell kezdeni!
- A minta programon látszik a tagolás. Ezt minden esetben be kell tartani!
- Teszteljük mind a három lehetőséget!

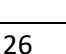

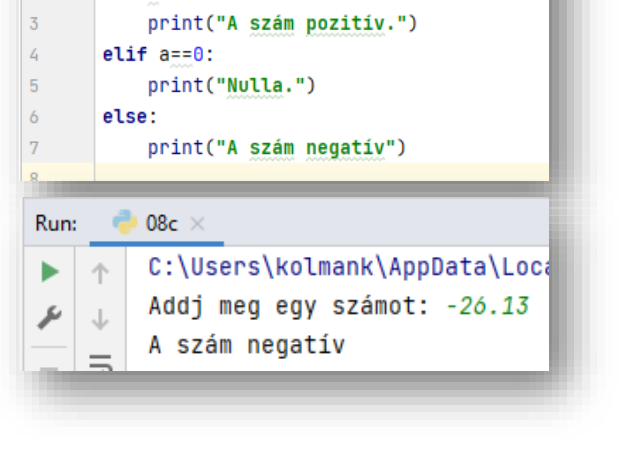

a=float(input("Addj meg egy számot: "))

 $\frac{4}{100}$  08c.py  $\geq$ 

 $if$   $a > 0$ :

 $\mathbf{I}$  $\overline{2}$ 

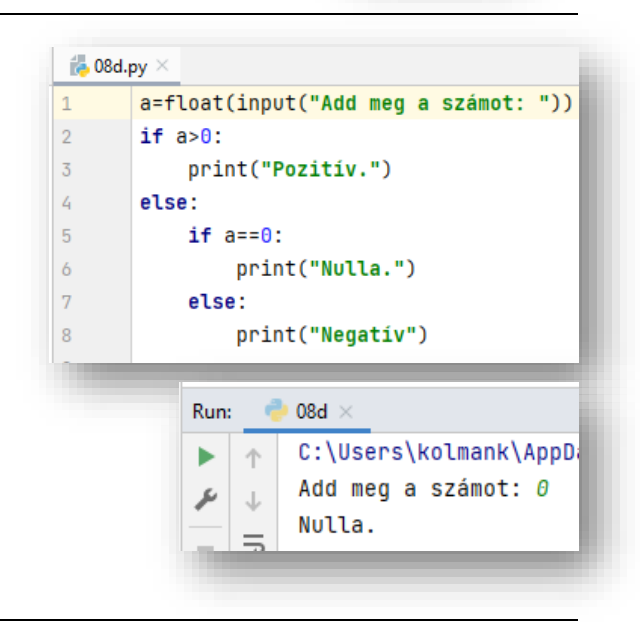

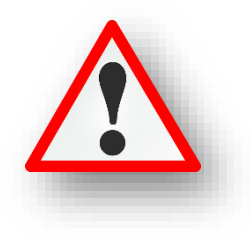

## **Elágazás összetett feltétellel (not, and, or)**

### **Az összetett feltételek részfeltételekből állnak, amelyeket a logikai műveletekkel tudunk egymás után helyezni.** Az if feltétel után írjuk be a megfelelő képletet.

 $\frac{1}{2}$  08e.py  $\times$ 

 $iszaz=i/100$ 

Ilyen feladat lehet például, hogy a változó értéke az 50 nél nagyobb, de 100-nál kisebb szám-e.

Logikai műveletek segítségével tudunk több logikai értékből egyet készíteni, összetett feltétellé összekapcsolni. Tehát az előző példát megnézve: (a>50 and (a<100)

**A logikai műveleteket átismételve (True, False):**

- **•** AND  $\rightarrow$  Akkor igaz, ha minden állítás igaz!
- **OR → Akkor igaz, ha legalább az az egyik állítás igaz!**
- **NOT Az ellenkezőjére változtatja az értéket!**

#### **(08e.py)**

Hozzunk létre egy új python fájlt, a neve legyen 08e.py!

Egy angol nyelvvizsgán az írásbelin 100, szóbelin 50 pontot lehet elérni. A vizsgán csak akkor mehetsz át, ha mind a két vizsgán elérted a minimum 60%-ot!

Készítsünk programot, amely bekér két pontszámot, majd eldönti, hogy átmentél e a vizsgán.

- Először bekérjük az elért pontokat.
- Aztán kiszámoljuk a százalékokat, két változóba!
- Majd kezdjük a HA függvényt, megadjuk "és" feltétellel a vizsgálatokat, sikeres vizsga esetén.
- Az "else" ágban pedig a sikertelen vizsga esetén való kiíratást adjuk meg.

### **(08f.py)**

Hozzunk létre egy új python fájlt, a neve legyen 08f.py!

Egy matematika dolgozat, négy nehéz feladatból áll. Ha bármelyik feladatot sikerült megoldani 75%-ra, akkor megkapja a legjobb jegyet! Minden feladat 20 pontos! Készíts programot a képernyőkép alapján! (A végén: "A dolgozat sikeres." vagy a "A dolgozat sikertelen." szöveg jelenjen meg!

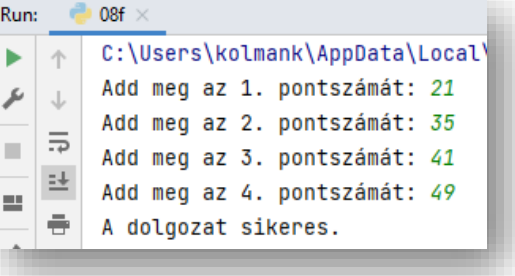

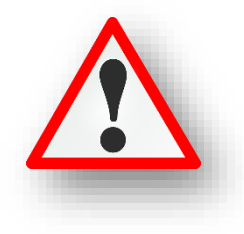

#### Hasznos parancsok: **break, exit, quit**

Ha bármikor azt szeretnénk, hogy a program kilépjen az aktuális cikusból akkor, egyszerűen, minden paraméter nélkül használjuk a **break** parancsot! Ha a programból is ki a karunk lépni, akkor használjuk az **exit()** vagy a **quit()** parancsokat.

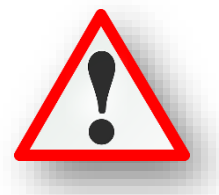

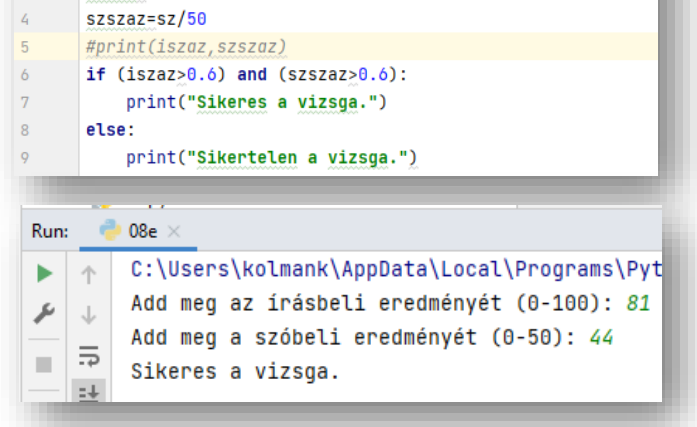

i=int(input("Add meg az irásbeli eredményét (0-100): ")) sz=int(input("Add meg a szóbeli eredményét (0-50): "))